## **ICT Facilities in the Institution**

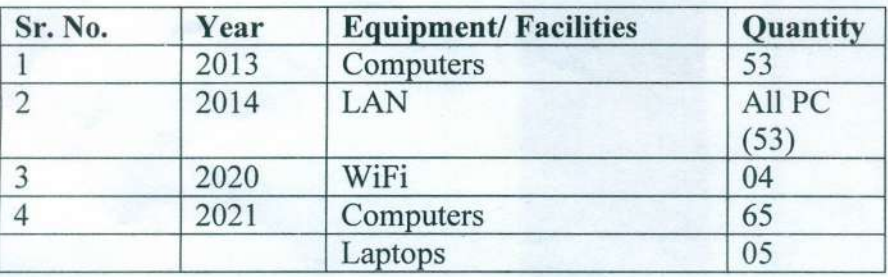

## Teaching Learning Aids In Classroom And Department

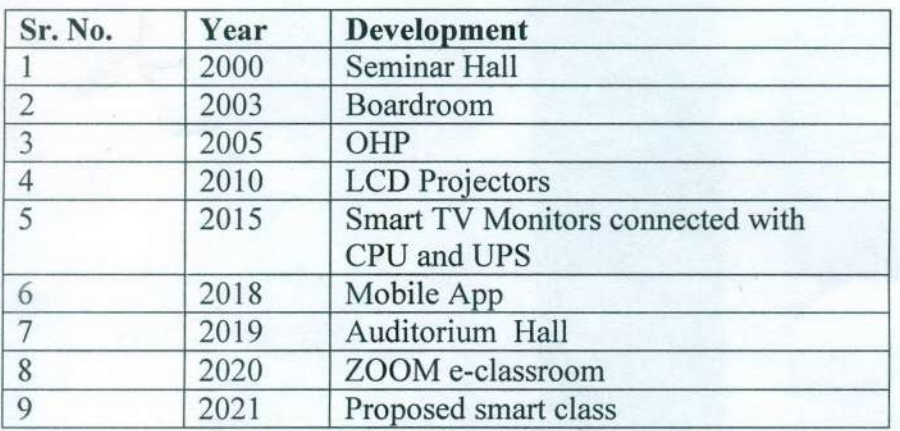

(Dr. F. F. Motiwala) Principal Motiwala (National) Homoeopathic Medical College & Hospital, Nashik

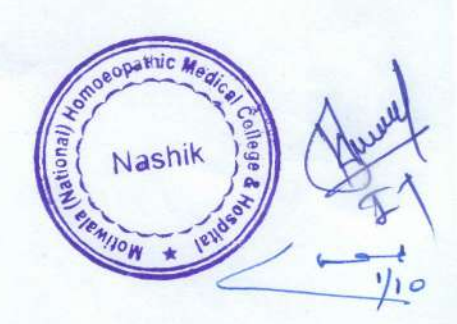

## **MOTIWALA (NATIONAL) HOMOEOPATHIC MEDICAL COLLEGE & HOSPITAL, NASHIK**

NAAC **Criterion no.** 4.4.2

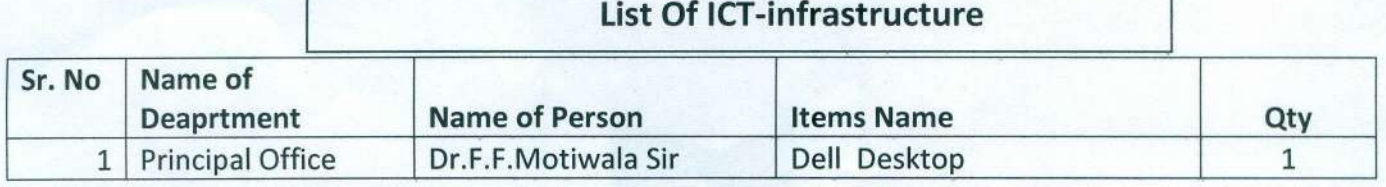

## **Administrative Office**

т

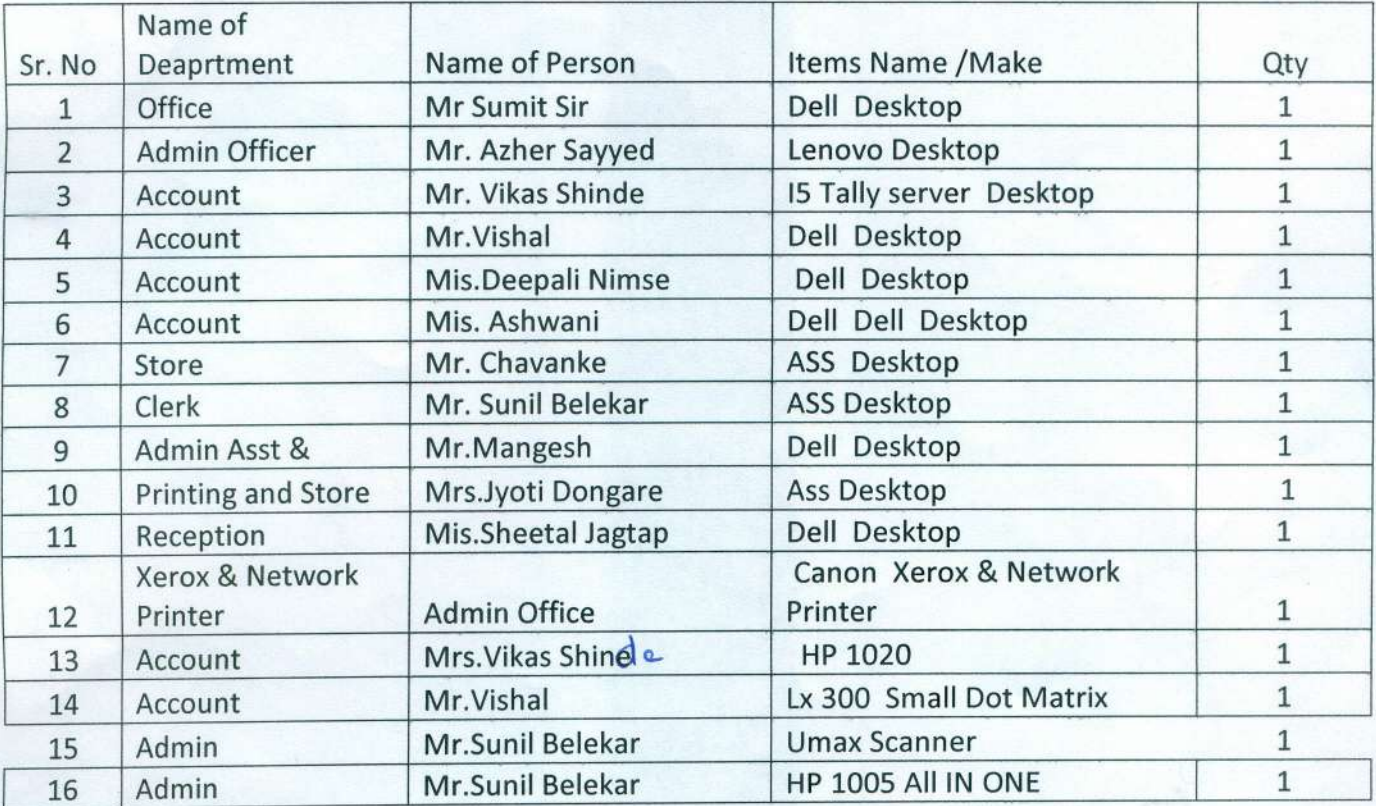

## **Hospital Computer**

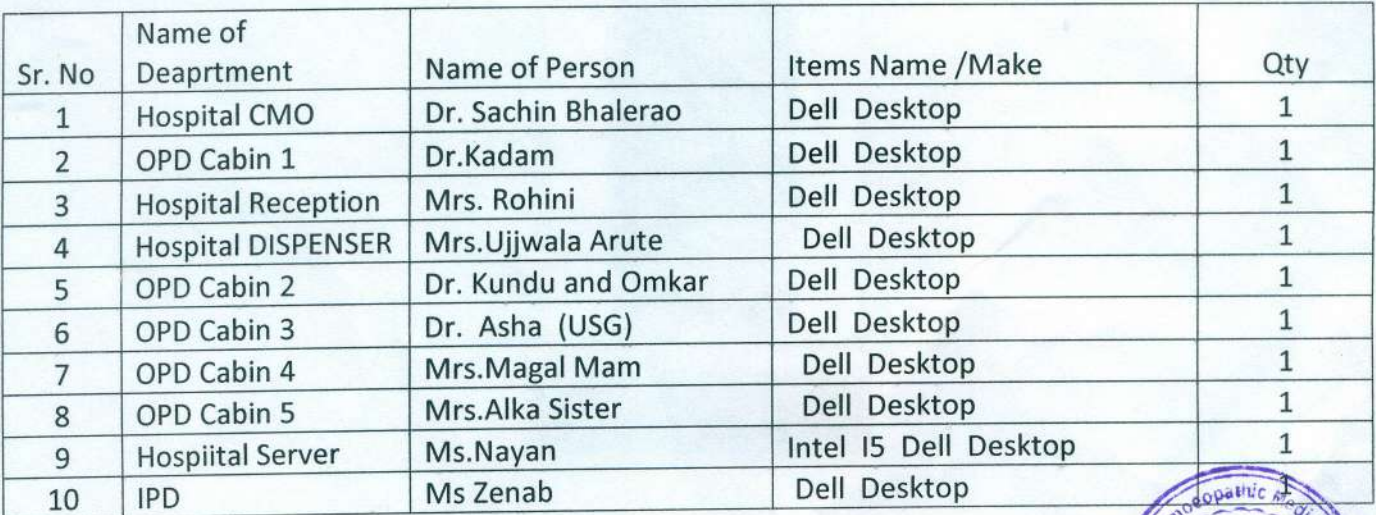

*f*  $\frac{1}{2}$   $\frac{1}{2}$   $\frac{1}{2}$   $\frac{1}{2}$   $\frac{1}{2}$   $\frac{1}{2}$   $\frac{1}{2}$   $\frac{1}{2}$   $\frac{1}{2}$   $\frac{1}{2}$   $\frac{1}{2}$   $\frac{1}{2}$ *~ r* r» ~( \ ~ ( .g ( Nashik *J:' <sup>~</sup> .* ~\ ..~.~ ~, *<sup>~</sup> \.* }9*.J* o~  $P_{4}$   $\sqrt{9}$  $4f_1$   $+$   $\sqrt{2}$  $\overline{\phantom{a}}$  $\cdot$  .

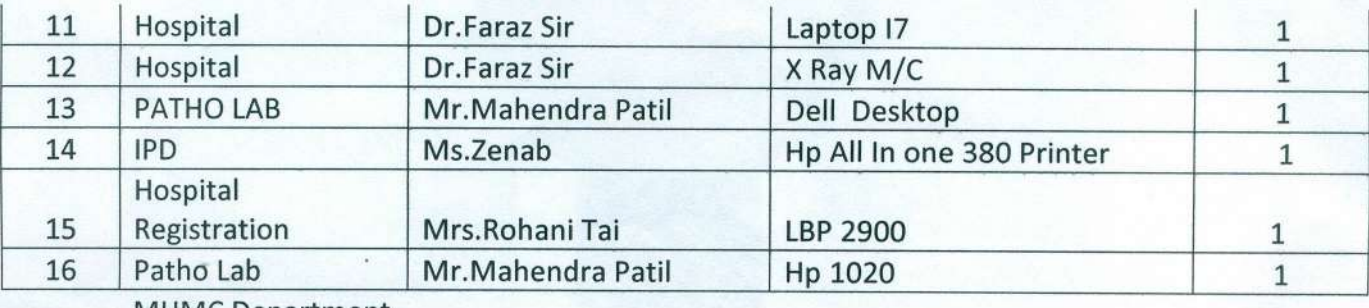

MHMC Department

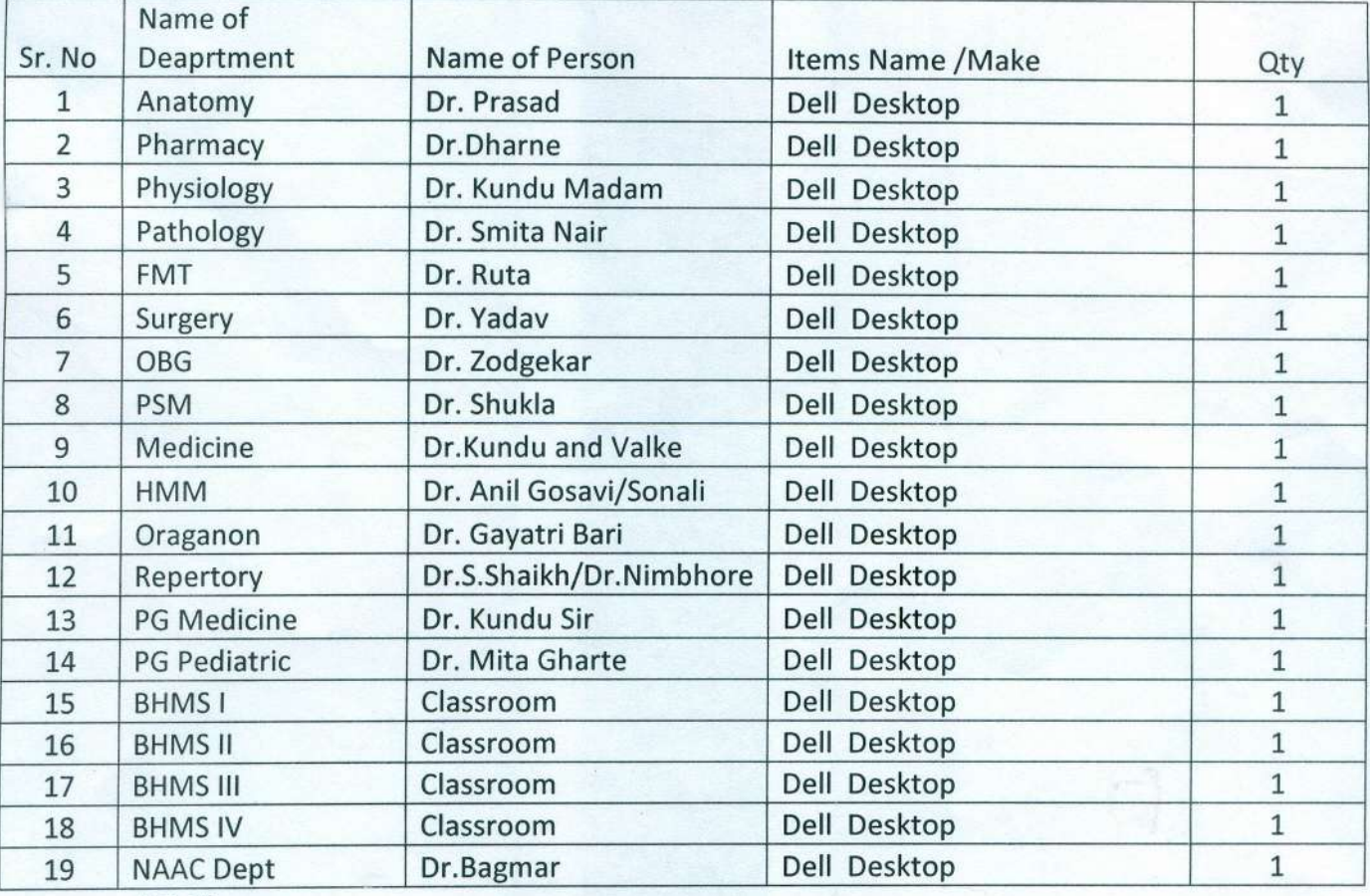

UG Library

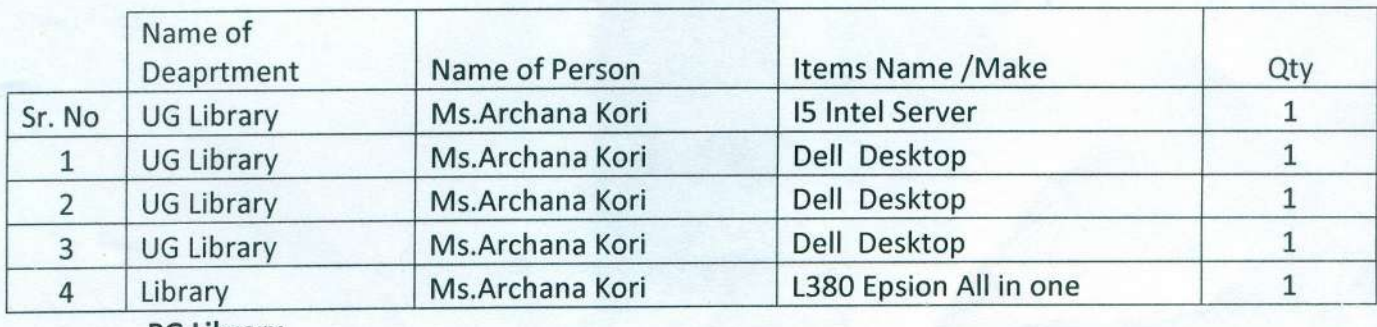

PG Library

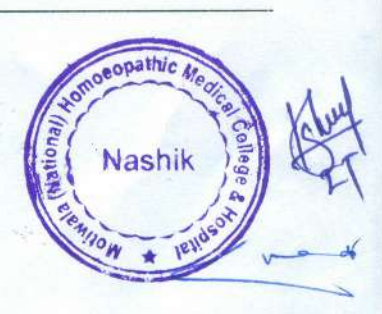

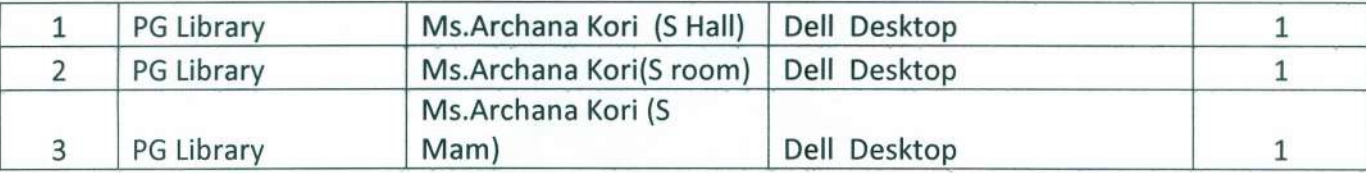

# **Digital Lab(Hub Centre)**

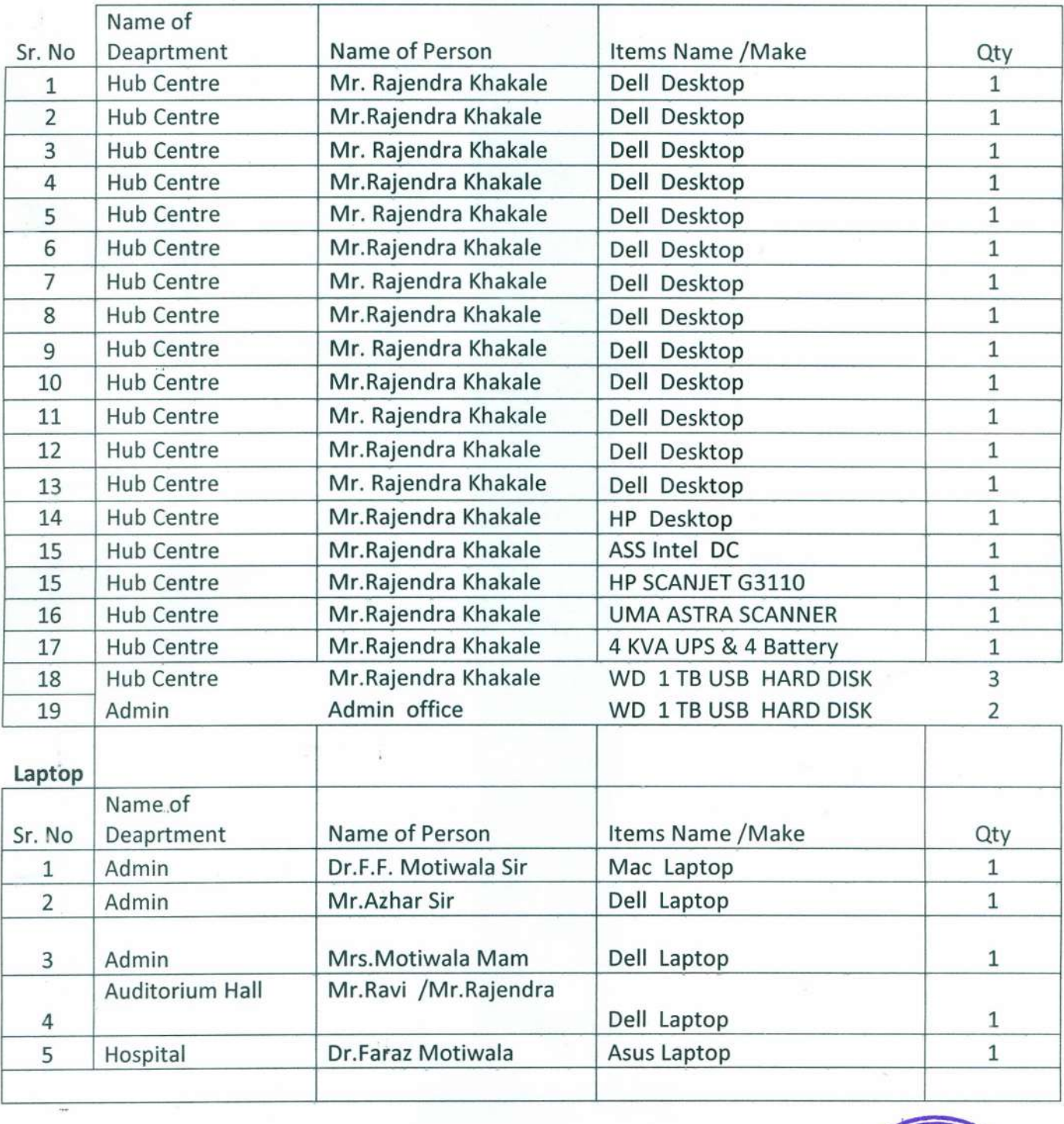

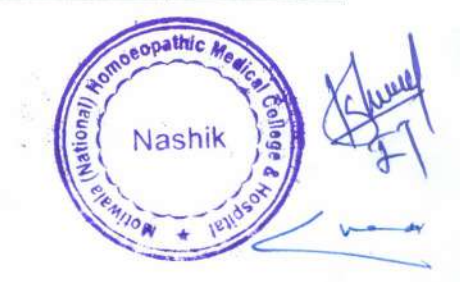

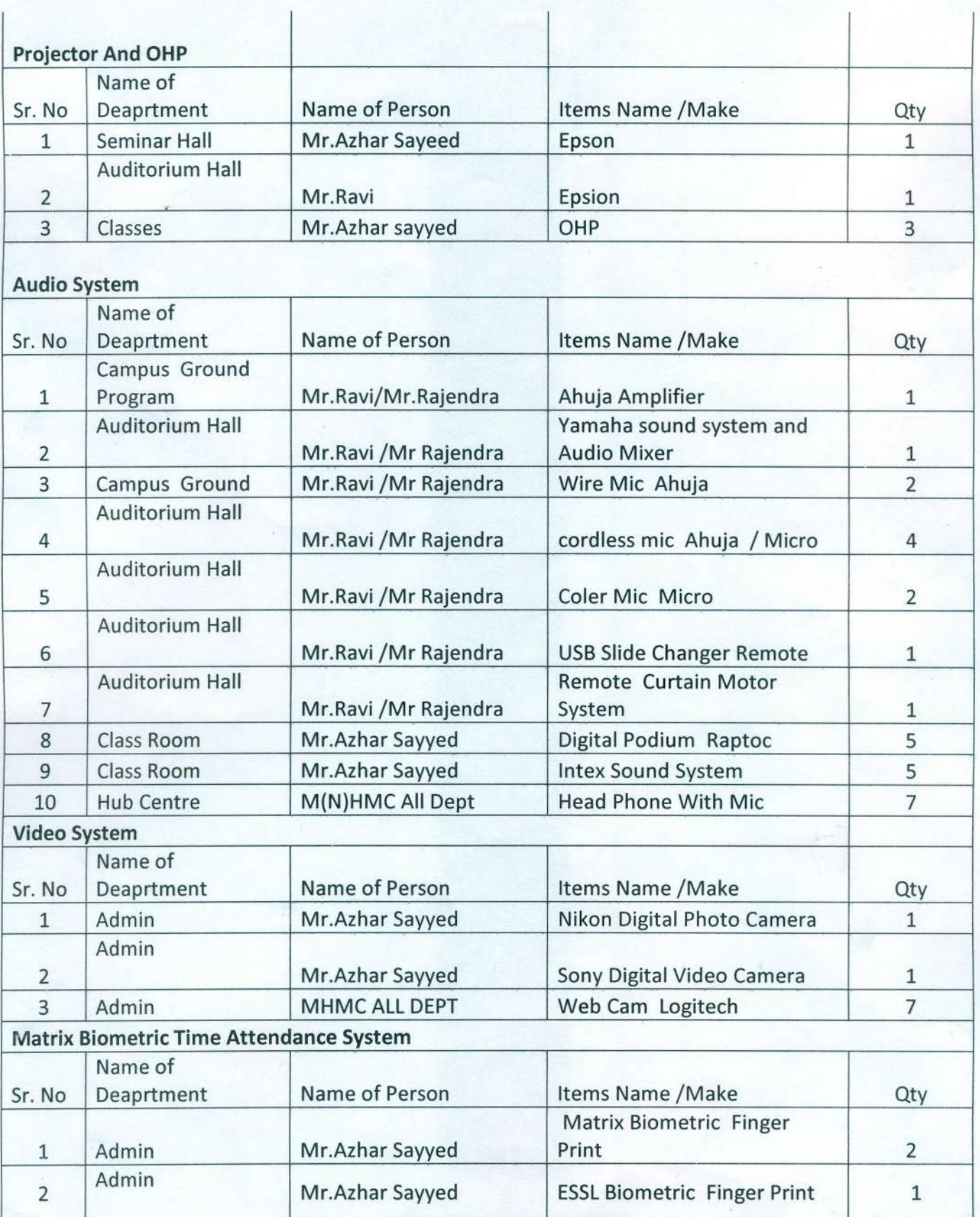

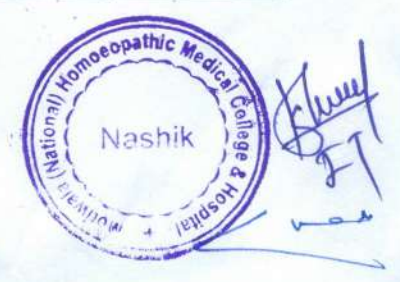

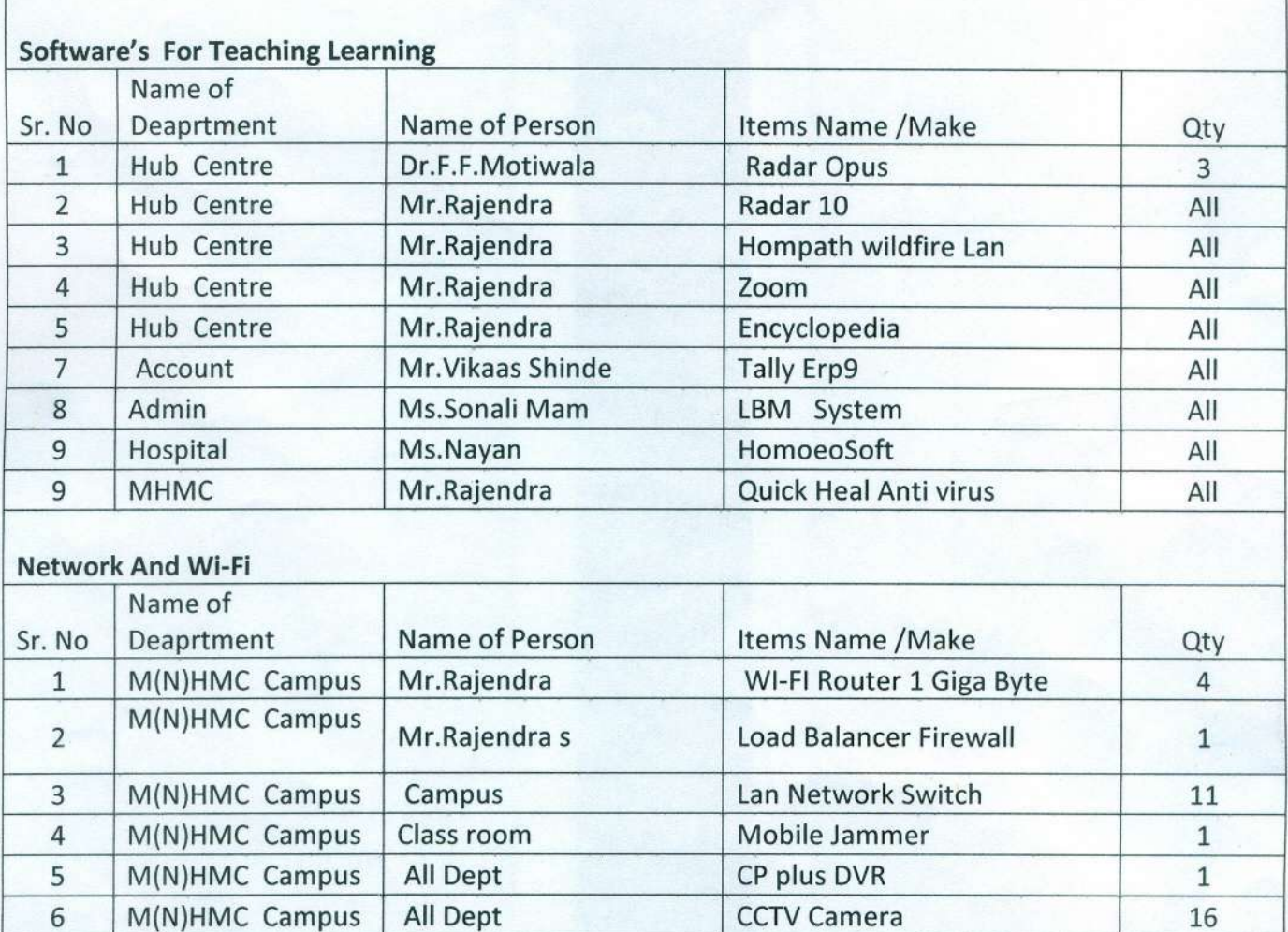

<u>.</u>  $(Dr. F. F. Motiwala)$ Principa

**Motiwala (National) Homoeopathi** Medical College & Hospital, Nashik

eopathic A Nashik  $\frac{1}{4}$ 

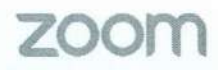

Original for Recipient and Duplicate for Supplier

ZVC India Private Limited Raheja Platinum, NO.06A113A.06A127, Sag Baug Road, Marol, Andheri East, Mumbai, Mumbai City, Maharashtra, 400059

Zoom GSTIN: 27AABCZ4218R1ZP Zoom PAN: AABCZ4218R

Remittance Details should be sent to: Finance@zoom.us

Purchase Order Number:

Customer GSTIN: Customer PAN:

Whether tax is payable on reverse charge basis and a local control of the local charge india - No.

ZoomW-9

Question about your Billing?

Invoice Date: Invoice #: Payment Terms: Due Date: Account Number: Currency: Customer Account Information:

TAX INVOICE Validity unknown

Digitally Signed By:<br>DS ZVC INDIA PRIVATE INMITED 1<br>Tue 25-May-2021 12:02:37 HST<br>Approved by: Sameer Raje

INR Name of Recipient (Billed to): Motiwala Homoeopathic Medical College Motiwala Nagar, Gangapur - Satpur Link Road,, Via Ashok Nagar, Gangapur Nashik, Maharashtra 422012 (State Code: 27) India

### mhmc1@hotmail.com

May 24,2021 INV87936068 Due Upon Receipt May 24, 2021 3018796555

Name of Consignee (Place of supply): Motiwala Homoeopathic Medical College Motiwala Nagar, Gangapur - Satpur Link Road,, Via Ashok Nagar, Gangapur Nashik. Maharashtra 422012 (State Code: 27)

mhmc1@hotmail.com

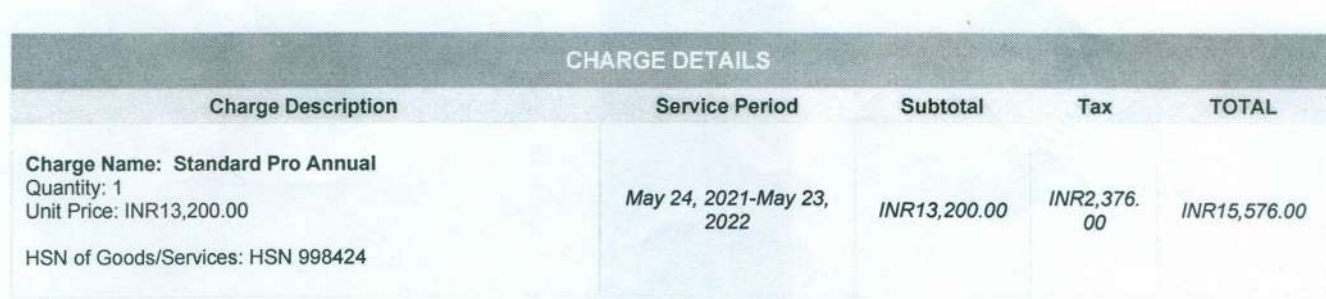

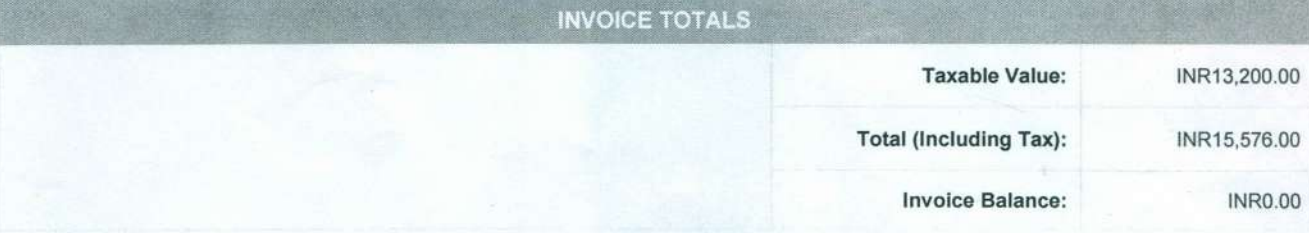

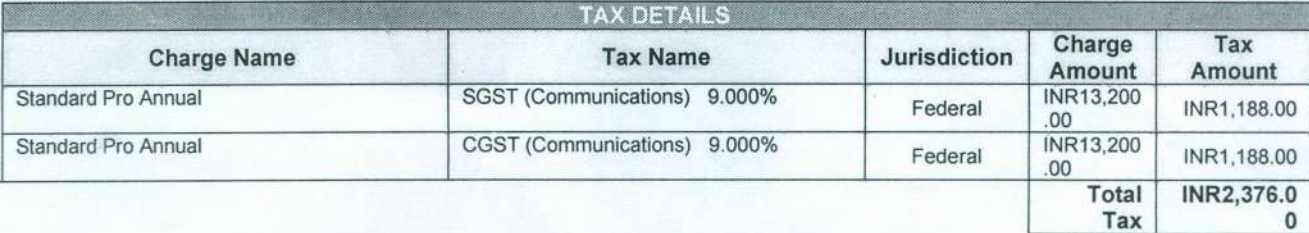

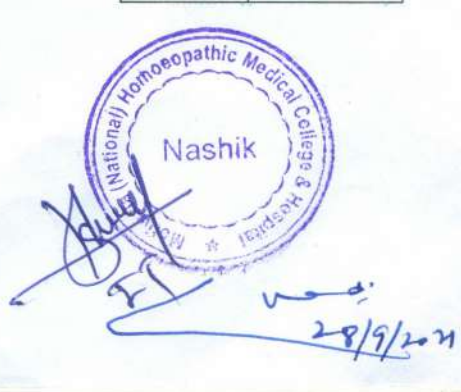

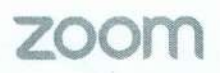

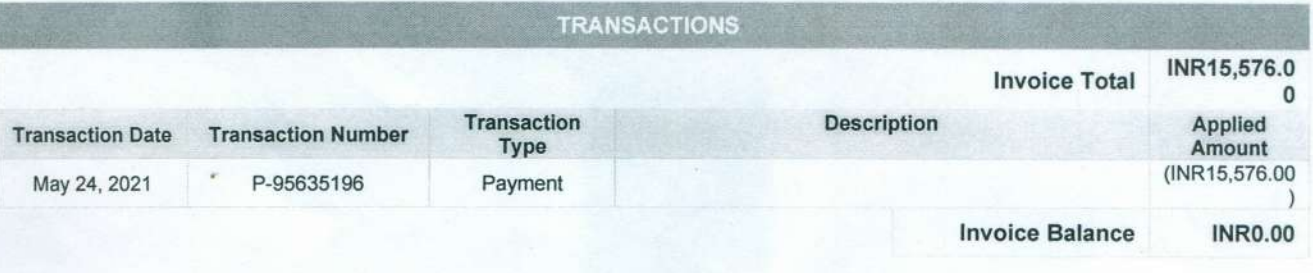

This plan includes products with monthly and/or yearly subscription periods. The subscription period for each plan, and the total charge, INR13,200.00 (plus applicable taxes and regulatory fees), per subscription period for that product are set out above in the Charge Details section. Unless you cancel, your subscription(s) will auto-renew each subscription period and each subscription period thereafter, at the price(s) listed above (plus any taxes and regulatory fees applicable at the time of renewal) and your payment method on file at zoom.us/billing will be charged. You can cancel auto-renewal anytime, but you must cancel by the last day of your current subscription period to avoid being charged for the next subscription period. You will not be able to cancel your "base plan" (Zoom Meetings, Zoom Phone, or Zoom Rooms) without first canceling all other subscriptions in your plan. If you cancel, you will not receive a refund for the remainder of your then-current subscription period. You can cancel by navigating to zoom.us/billing and clicking "Cancel Subscription," clicking through the prompts, and then clicking to confirm cancellation. Should Zoom change its pricing, it will provide you with notice, and you may be charged the new price for subsequent subscription.

Zoom Phone services provided by Zoom Voice Communications, Inc. Rates, terms and conditions for Zoom Phone services are set by Zoom Voice Communications, Inc.

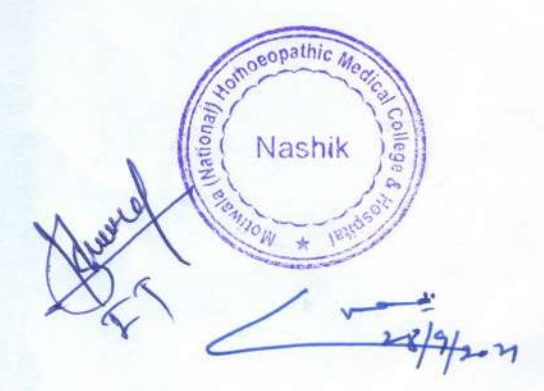

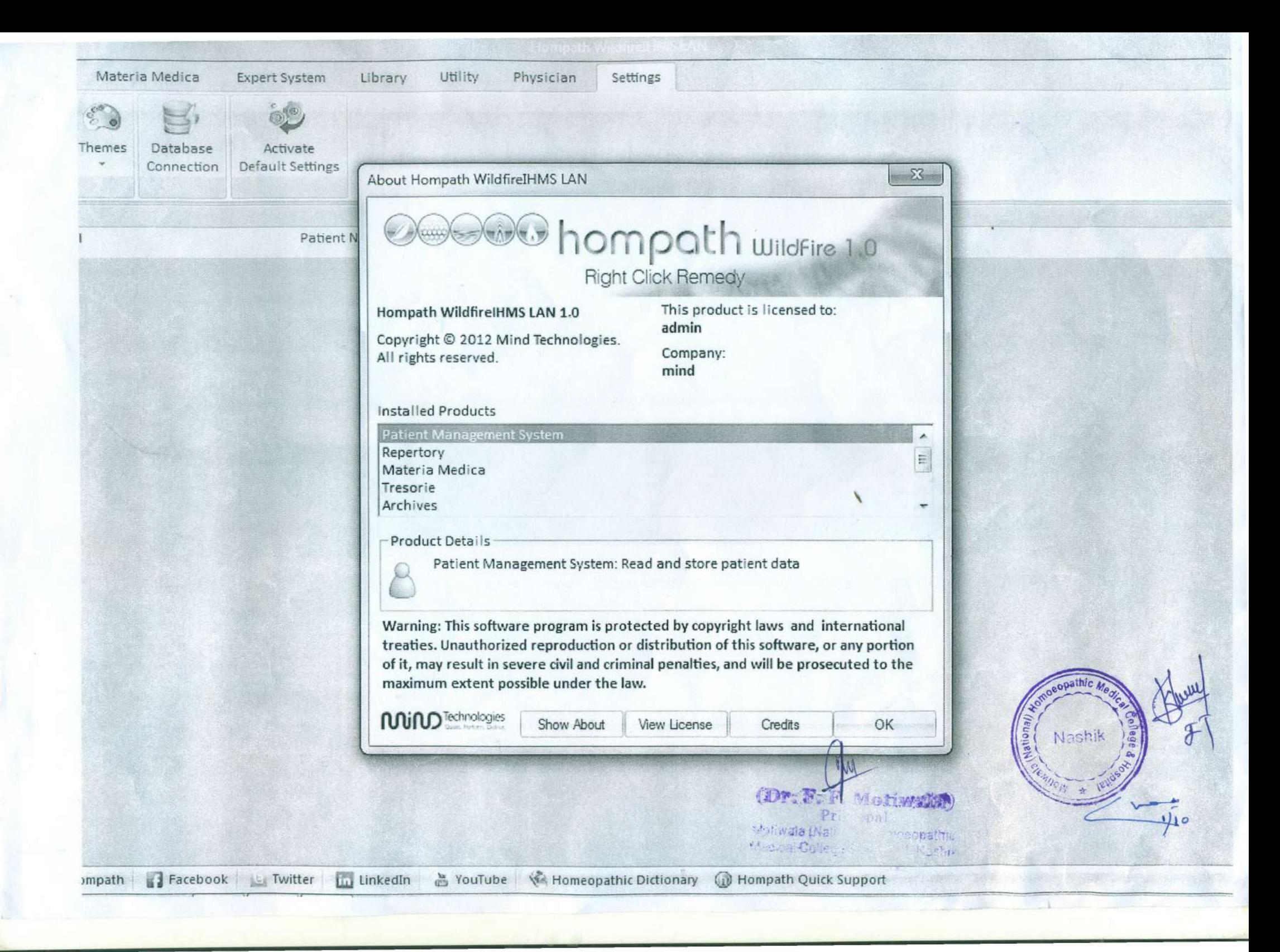

Mind Technologies Pvt Limited<br>
8, New Hari Niwas, Dattatray Road, Santacruz (W),<br>
Mumbai – 400 054, India<br>
Tel: +91-22-2661 4532 / 2661 6561.<br>
Fax: +91-22 – 2660 6988 Email : hompath@vsnl.com

## VAT / TAX Invoice

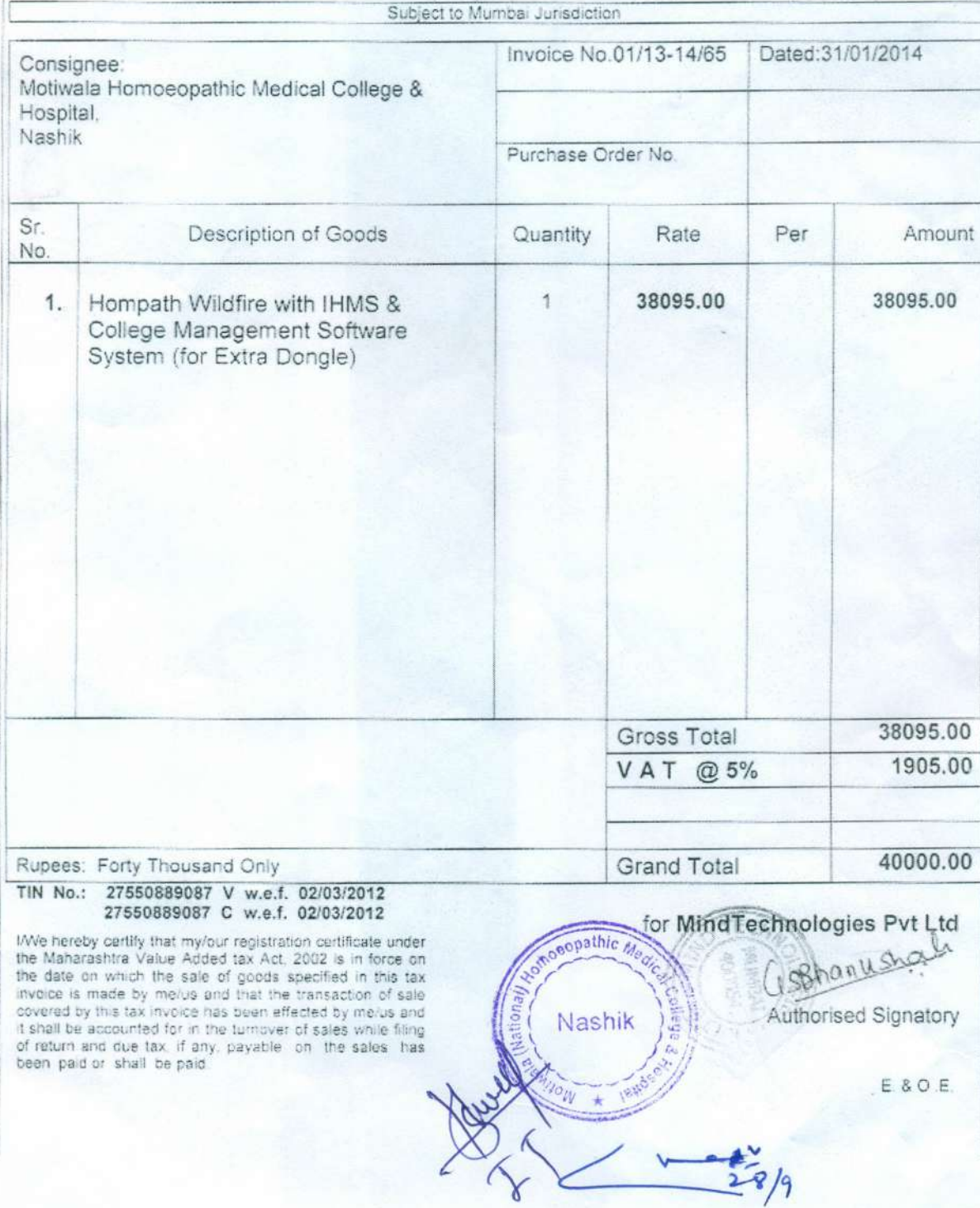

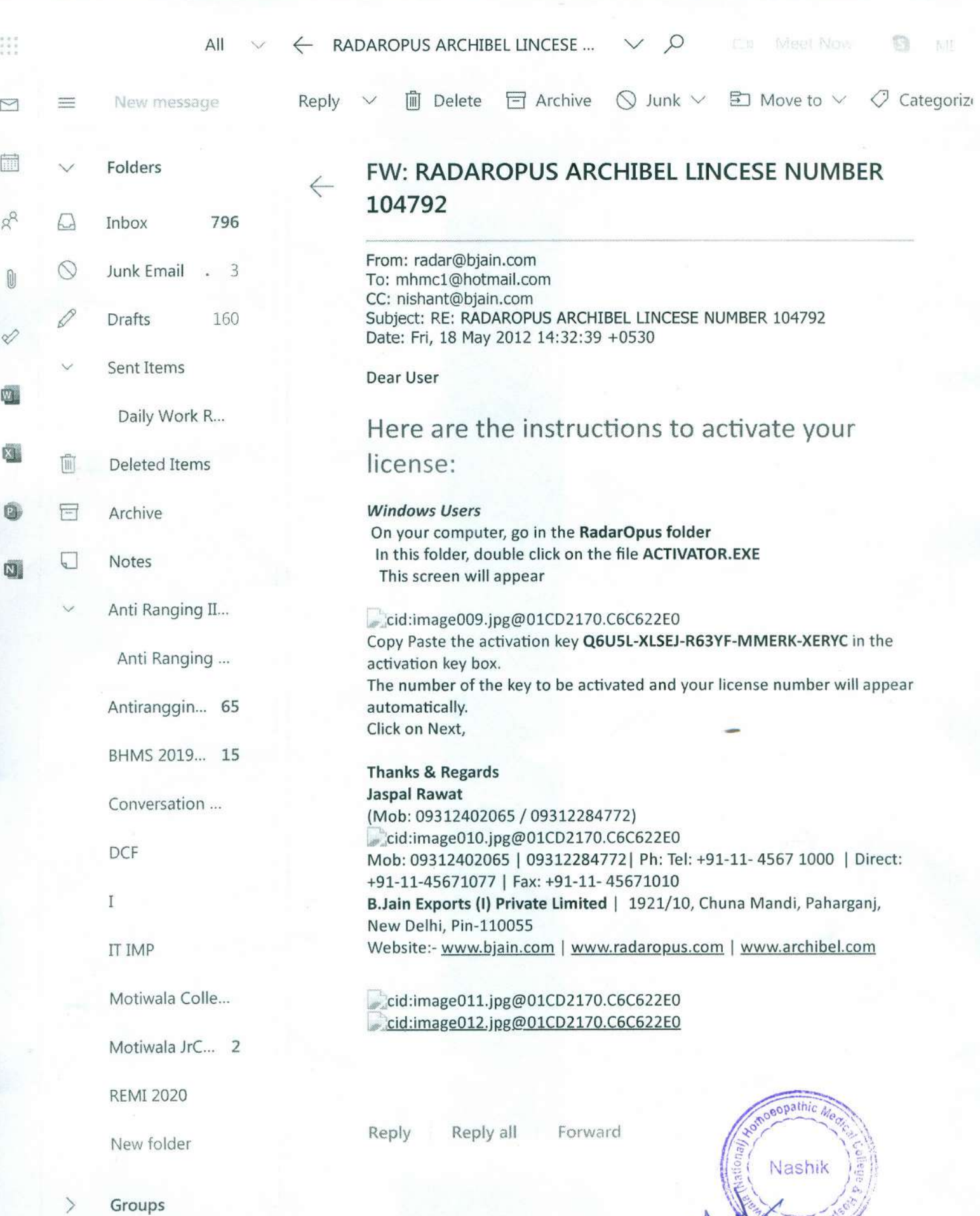

 $\sim$ 

 $289/204$ 

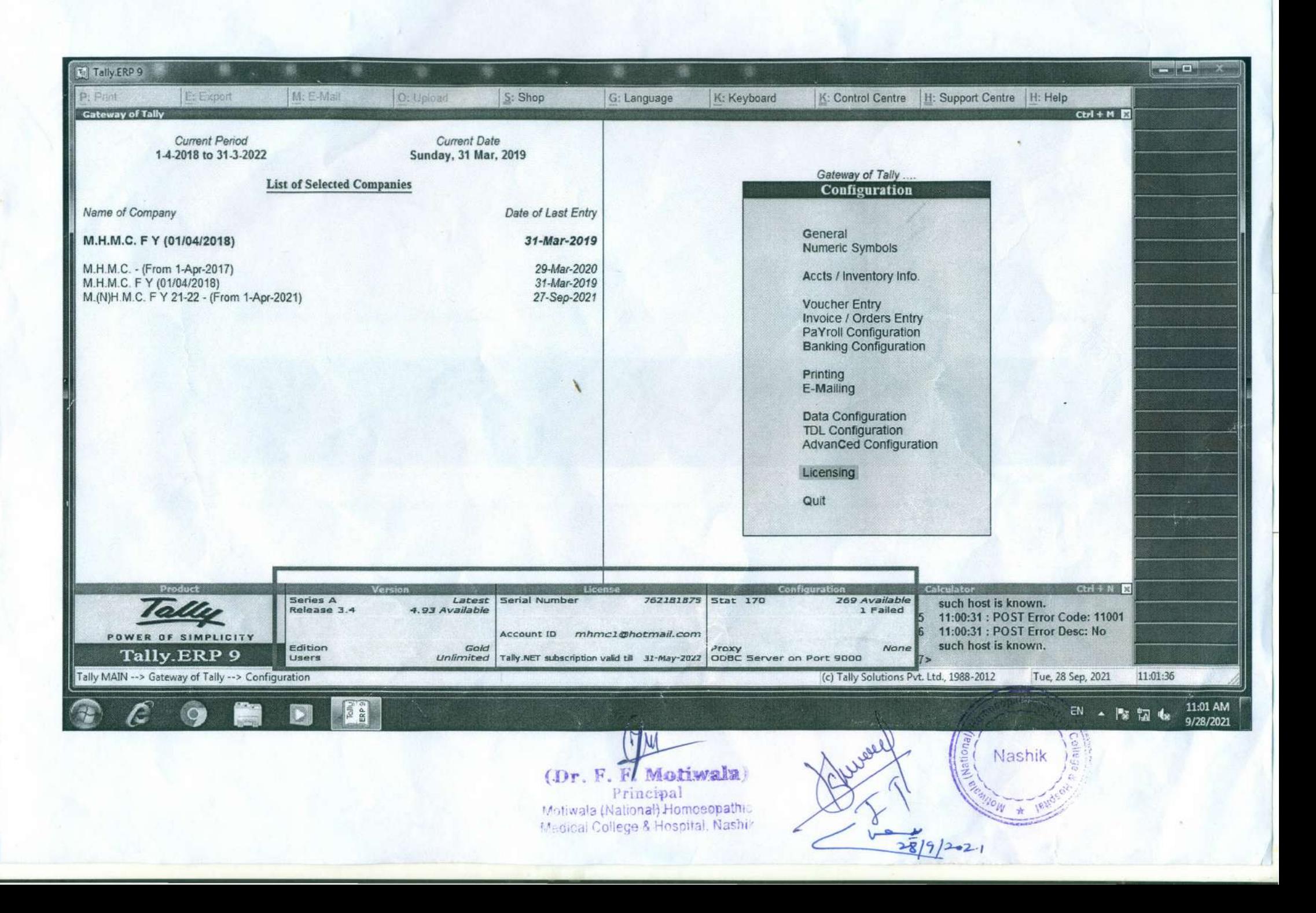